*Solicitud de Habilitación de Usuarios de Interfaz SIGEP*

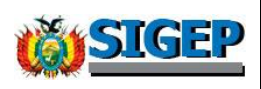

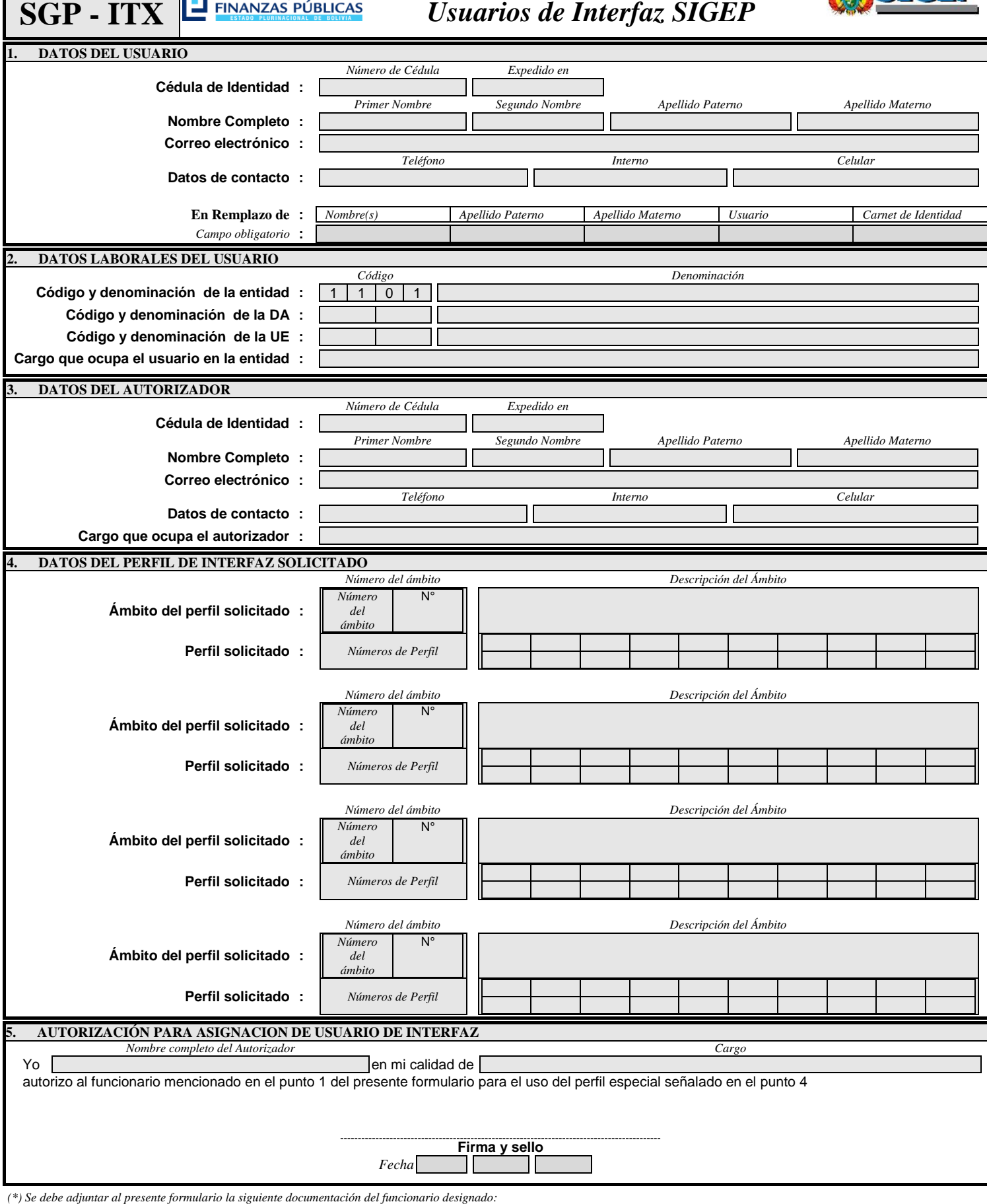

*1. Fotocopia de Cédula de Identidad del usuario al que se le asignará el perfil.*

*2. Fotocopia del documento de nombramiento al cargo actual del usuario*

**FORM**

*NOTA : CAMPO OBLIGATORIO 1 DATOS DEL USUARIO: en caso si el usuario solicitado es en remplazo de otro funcionario.*